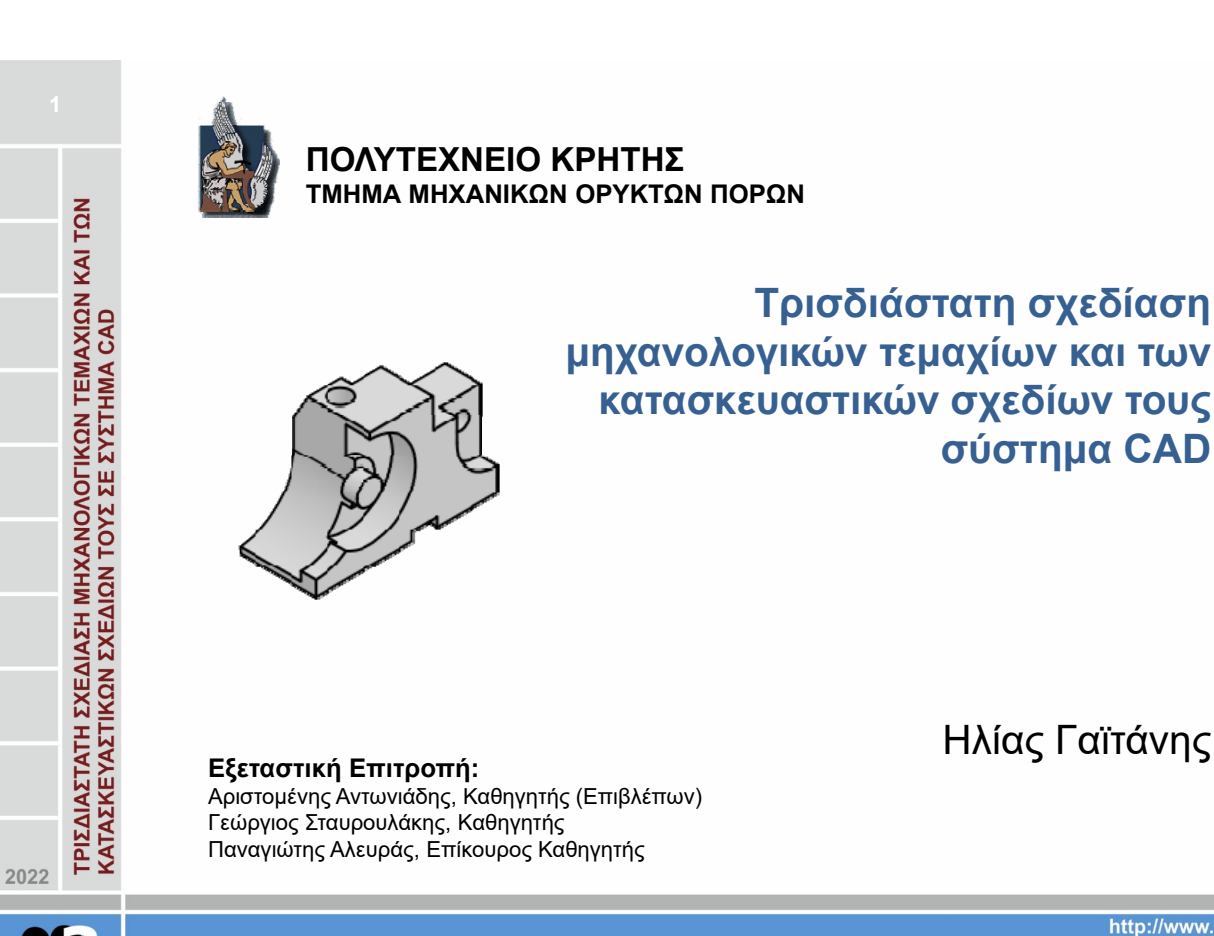

http://www.m3.tuc.gr

Ηλίας Γαϊτάνης

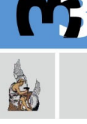

School of Production Eng. & Management<br>Micromachining & Manufacturing Modeling Lab<br>Prof. Aristomenis Antoniadis

- Βάσεις τρισδιάστατης σχεδίασης
- Sage το πρώτο γραφικό σύστημα
- Αρχή του CAD Sketchpad
- $\triangleright$  DAC-1
- Ανάπτυξη εταιρειών τρισδιάστατης μοντελοποίησης
- Εξέλιξη των σχεδιαστικών εργαλείων
- Από την δεκαετία 80' και μετά
- Μοντέλα ακμών, επιφανειών, στερεών
- Αλγόριθμοι κρυμμένων γραμμών-επιφανειών
- Τρισδιάστατα σχέδια στο λογισμικό Inventor
- Μηχανολογικό σχέδιο στο λογισμικό Inventor
- Εφαρμογή agmAR

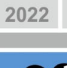

**ΤΡΙΣΔΙΑΣΤΑΤΗ ΣΧΕΔΙΑΣΗ ΜΗΧΑΝΟΛΟΓΙΚΩΝ ΤΕΜΑΧΙΩΝ ΚΑΙ ΤΩΝ** 

KATAZKEYAZTIKON EXEAION TOYZ ZE EYETHMA CAD

**Περιεχόμενα**

School of Production Eng. & Management<br>Micromachining & Manufacturing Modeling Lab<br>Prof. Aristomenis Antoniadis

http://www.m3.tuc.gr

Οι βάσεις για την τρισδιάστατη σχεδίαση ξεκίνησαν πολλούς αιώνες πριν:

- Μαθηματικές ιδέες του Ευκλείδη (Πατέρας της γεωμετρίας) τον 3<sup>ο</sup> αιώνα π.Χ.
- Αναλυτική γεωμετρία του Ρενέ Ντεκάρτ τον 17<sup>ο</sup> αιώνα μ.Χ.
- Εφεύρεση μαθηματικών μήτρας που χρησιμοποιούνται σε κάθε εικόνα, του Τζειμς Τζόσεφ Σιλβέστερ τον 18<sup>ο</sup> αιώνα μ.Χ.

Η εμφάνιση των πρώτων γραφικών συστημάτων:

- Εφεύρεση πρώτου υπολογιστή
- Στρατιωτική χρήση

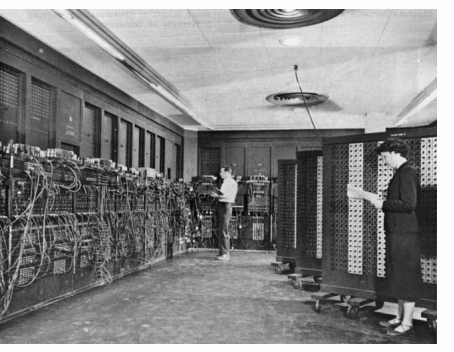

ENIAC (Electrical Numerical Integrator and Computer) 1943- 1945

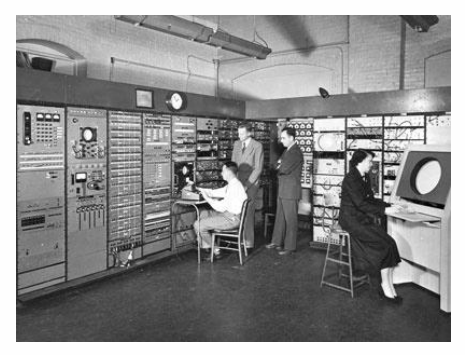

Whirlwind 1945 -1951

#### **Βάσεις της τρισδιάστατης σχεδίασης**

2022

ΤΡΙΣΔΙΑΣΤΑΤΗ ΣΧΕΔΙΑΣΗ ΜΗΧΑΝΟΛΟΓΙΚΩΝ ΤΕΜΑΧΙΩΝ ΚΑΙ ΤΩΝ<br>ΚΑΤΑΣΚΕΥΑΣΤΙΚΩΝ ΣΧΕΔΙΩΝ ΤΟΥΣ ΣΕ ΣΥΣΤΗΜΑ CAD

School of Production Eng. & Management<br>Micromachining & Manufacturing Modeling Lab<br>Prof. Aristomenis Antoniadis

Ηλίας Γαϊτάνης

http://www.m3.tuc.gr

SAGE (Semi-Automated Ground System):

- Πρώτο γραφικό σύστημα
- Δίκτυο ρανταρ
- Προστασία από ενδεχόμενες αεροπορικές επιθέσης της Σοβιετικής Ένωσης
- Σύμπραξη της IBM και του Μ.Ι.Τ.
- > AN/FSQ-7
- Πρώτη χρήση φωτογραφίδας (δημιουργία του Robert Everett)

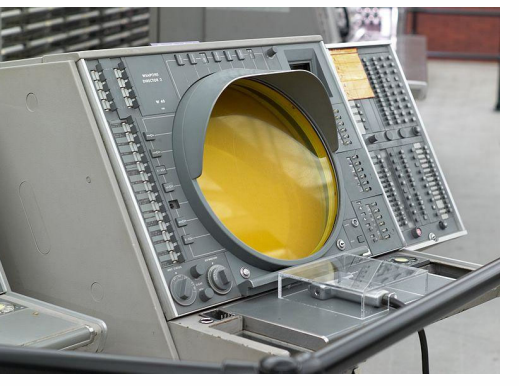

SAGE

2022

ΤΡΙΣΔΙΑΣΤΑΤΗ ΣΧΕΔΙΑΣΗ ΜΗΧΑΝΟΛΟΓΙΚΩΝ ΤΕΜΑΧΙΩΝ ΚΑΙ ΤΩΝ

KATAZKEYAZTIKON EXEAION TOYE EE EYETHMA CAD

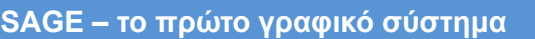

http://www.m3.tuc.gr

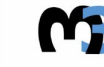

Δημιουργία πρώτων γραφικών συστημάτων για τον σχεδιασμό:

- Δισδιάστατο επίπεδο
- Ανάγκη ενός σχεδιαστή να αλληλεπιδρά με τον Η/Υ
- Πανεπιστήμια, Αυτοκινητοβιομηχανία, Αεροναυπηγική
- Σχεδίαση Ελεύθερων επιφανειών
- Πρώτη αναφορά του ακρονυμίου CAD από τους Robert W. Mann και Steven A. Coons (M.I.T. 1959)

.

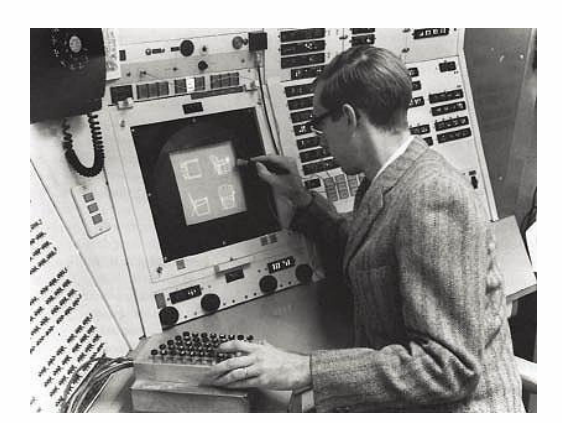

Sketchpad on TX-2

ΤΡΙΣΔΙΑΣΤΑΤΗ ΣΧΕΔΙΑΣΗ ΜΗΧΑΝΟΛΟΓΙΚΩΝ ΤΕΜΑΧΙΩΝ ΚΑΙ ΤΩΝ<br>ΚΑΤΑΣΚΕΥΑΣΤΙΚΩΝ ΣΧΕΔΙΩΝ ΤΟΥΣ ΣΕ ΣΥΣΤΗΜΑ CAD

2022

Sketchpad (1963):

- Πρώτο γραφικό σύστημα
- > "Robot Draftsman"<br>
> GUI (Graphical Use
- GUI (Graphical User Interface)
- > Χρήση φωτογραφίδας<br>> Επεξεργασία, αντιγρα
- Επεξεργασία, αντιγραφή, αποθήκευση σχεδίων
- Τερματικό προβολής καθοδικών ακτίνων (CTR)

### **Aρχή του CAD - Sketchpad**

School of Production Eng. & Management<br>Micromachining & Manufacturing Modeling Lab<br>Prof. Aristomenis Antoniadis

Ηλίας Γαϊτάνης

http://www.m3.tuc.gr

DAC-1 (Design Augmented by Computer) 1964:

- General Motors με IBM
- $\triangleright$  Fred Krull, Dr. Patric Hanratty
- Η/Υ IBM 7094
- Επιτάχυνση ροής παραγωγής μοντέλων αυτοκινήτων της G.M.
- Γεωμετρικοί μετασχηματισμοί (περιστροφή, μεγένθυνση)

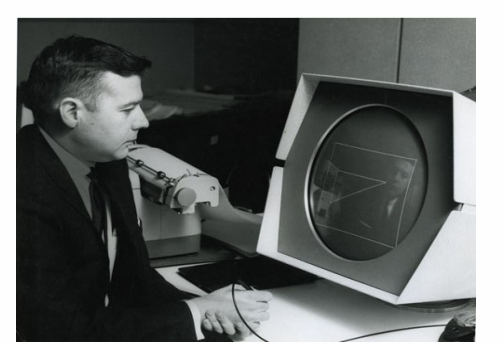

DAC-1

**DAC-1** 

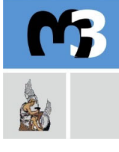

2022

ΤΡΙΣΔΙΑΣΤΑΤΗ ΣΧΕΔΙΑΣΗ ΜΗΧΑΝΟΛΟΓΙΚΩΝ ΤΕΜΑΧΙΩΝ ΚΑΙ ΤΩΝ

KATAZKEYAZTIKON EXEAION TOYE EE EYETHMA CAD

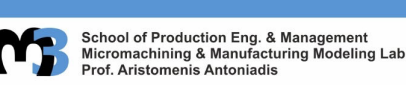

http://www.m3.tuc.gr

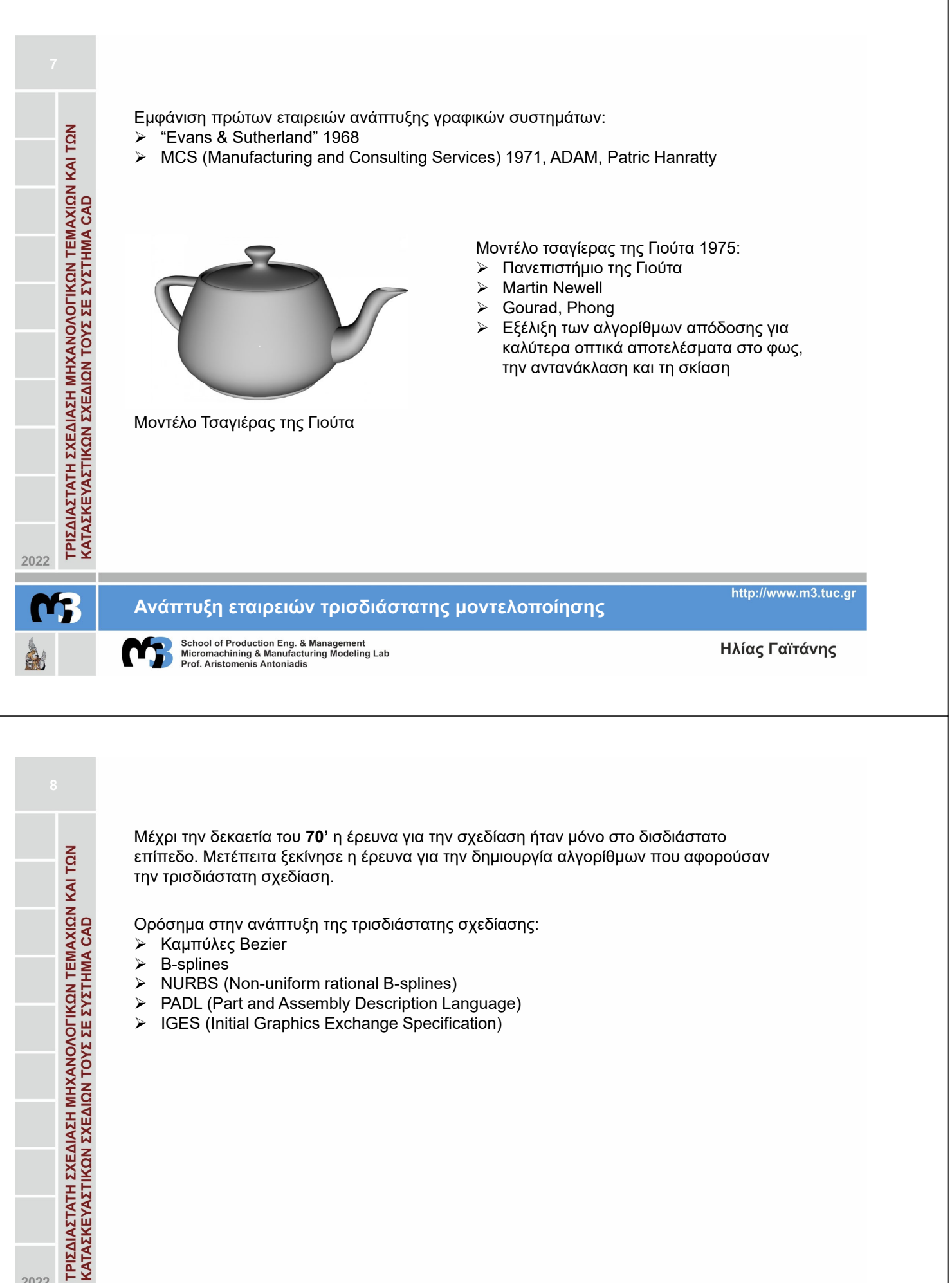

- $\triangleright$  B-splines
- $\triangleright$  NURBS (Non-uniform rational B-splines)
- PADL (Part and Assembly Description Language)
- IGES (Initial Graphics Exchange Specification)

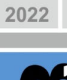

#### **Εξέλιξη των σχεδιαστικών εργαλείων**

http://www.m3.tuc.gr

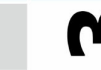

ΤΡΙΣΔΙΑΣΤΑΤΗ ΣΧΕΔΙΑΣΗ ΜΗΧΑΝΟΛΟΓΙΚΩΝ ΤΕΜΑΧΙΩΝ ΚΑΙ ΤΩΝ<br>ΚΑΤΑΣΚΕΥΑΣΤΙΚΩΝ ΣΧΕΔΙΩΝ ΤΟΥΣ ΣΕ ΣΥΣΤΗΜΑ CAD

2022

- 1983: 2D AutoCAD (το πρώτο σημαντικό πρόγραμμα CAD) σε IBM υπολογιστή
- > 1987: Pro/ENGINEER
- Αντικατάσταση του IGES από το STEP
- Blender, δωρεάν λογισμικό ανοιχτού κώδικα
- Μετατόπιση του ενδιαφέροντος από την γεωμετρική αναπαράσταση στην λειτουργικότητα

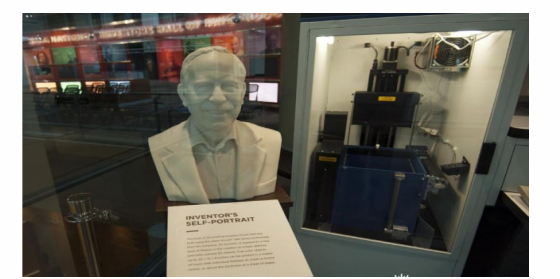

1ος τρισδιάστατος εκτυπωτής

Τρισδιάστατη εκτύπωση:

- $\triangleright$  SLA, Chuck Hull 1984-1992
- Υλικό ακρυλικής βάσης
- Πρώτο τρισδιάστατο εκτυπωμένο όργανο, 1999

**Από την δεκαετία 80' και μετά** School of Production Eng. & Management<br>Micromachining & Manufacturing Modeling Lab<br>Prof. Aristomenis Antoniadis

http://www.m3.tuc.gr

Ηλίας Γαϊτάνης

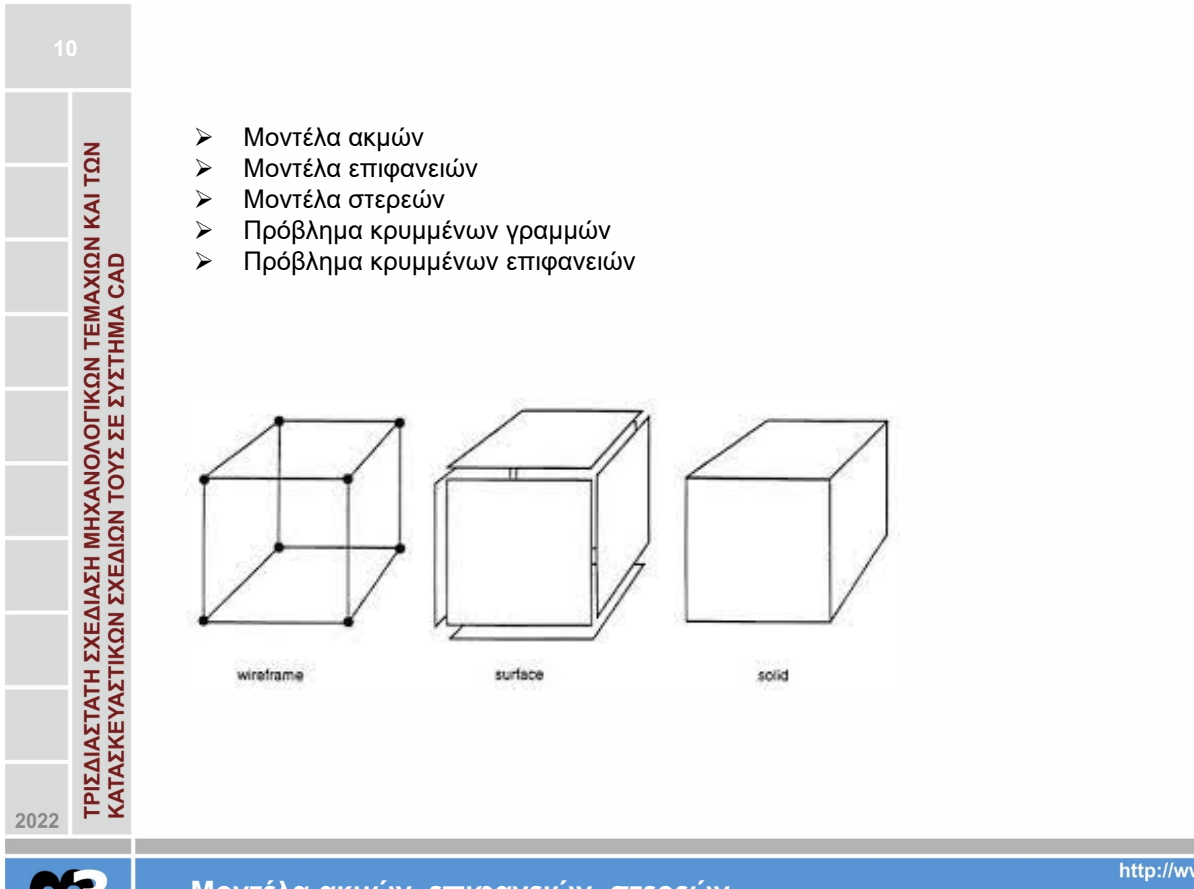

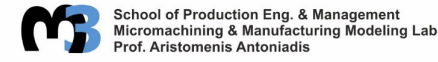

#### **Μοντέλα ακμών, επιφανειών, στερεών**

http://www.m3.tuc.gr

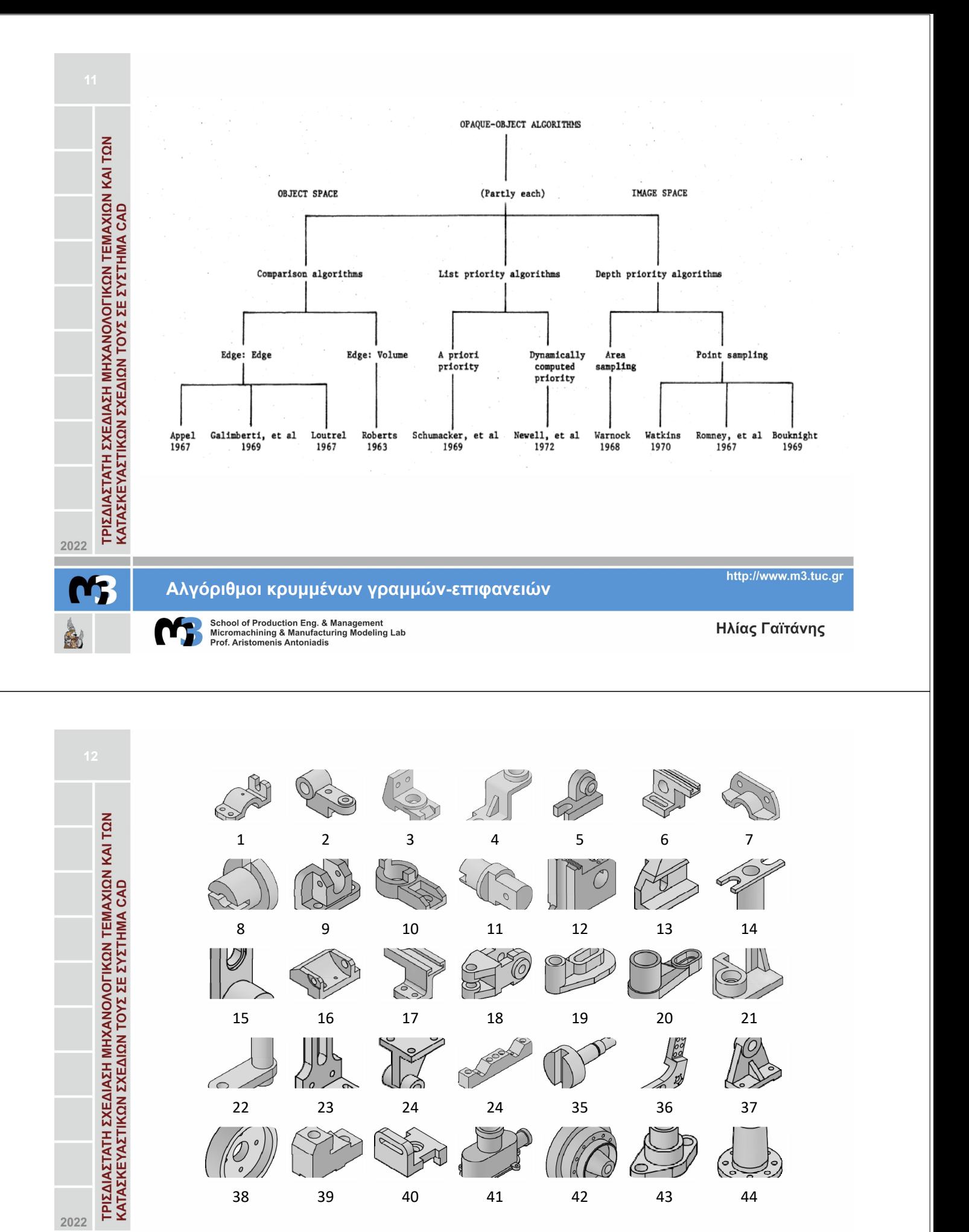

Τρισδιάστα σχέδια στο λογισμικό Inventor

http://www.m3.tuc.gr

R

t

C

School of Production Eng. & Management<br>Micromachining & Manufacturing Modeling Lab<br>Prof. Aristomenis Antoniadis

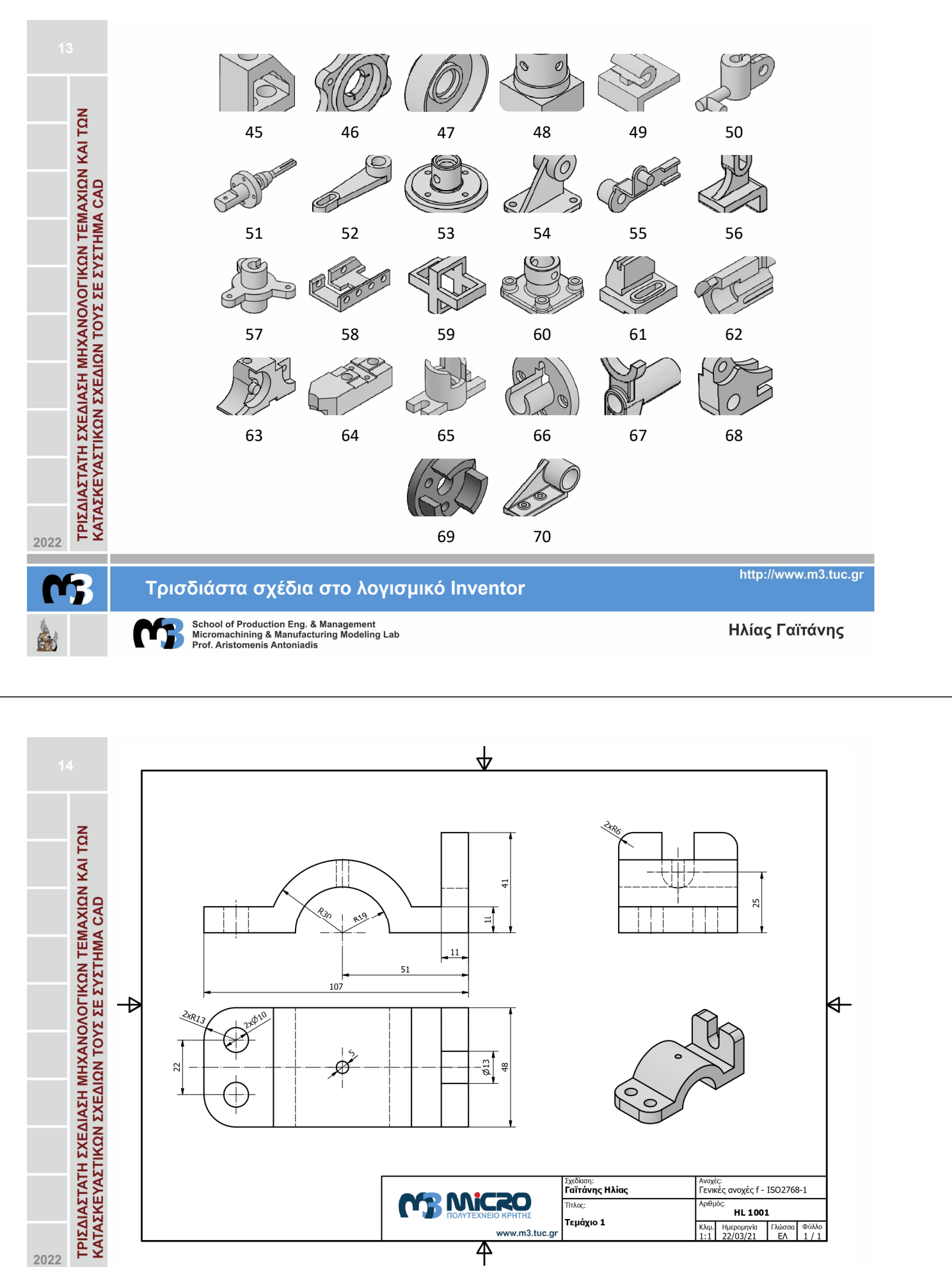

Μηχανολογικό σχέδιο στο λογισμικό Inventor

http://www.m3.tuc.gr

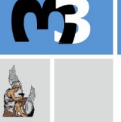

 $\blacksquare$ 

School of Production Eng. & Management<br>Micromachining & Manufacturing Modeling Lab<br>Prof. Aristomenis Antoniadis

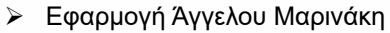

- "Στοιχεία μηχανών", Κ. Αριστομένη Αντωνιάδη
- Διαδραστική εκπαίδευση

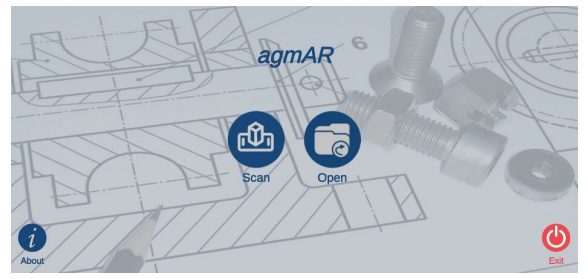

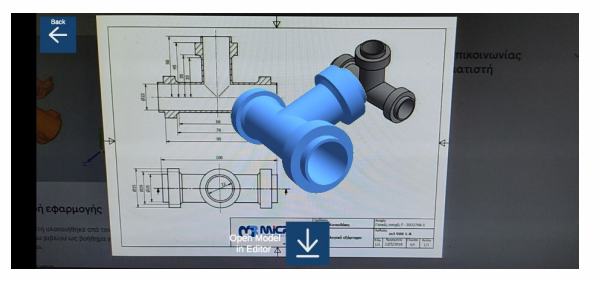

# **Εφαρμογή agmAR**

School of Production Eng. & Management<br>Micromachining & Manufacturing Modeling Lab<br>Prof. Aristomenis Antoniadis B

ΤΡΙΣΔΙΑΣΤΑΤΗ ΣΧΕΔΙΑΣΗ ΜΗΧΑΝΟΛΟΓΙΚΩΝ ΤΕΜΑΧΙΩΝ ΚΑΙ ΤΩΝ<br>ΚΑΤΑΣΚΕΥΑΣΤΙΚΩΝ ΣΧΕΔΙΩΝ ΤΟΥΣ ΣΕ ΣΥΣΤΗΜΑ CAD

2022

S.

M

http://www.m3.tuc.gr

Ηλίας Γαϊτάνης

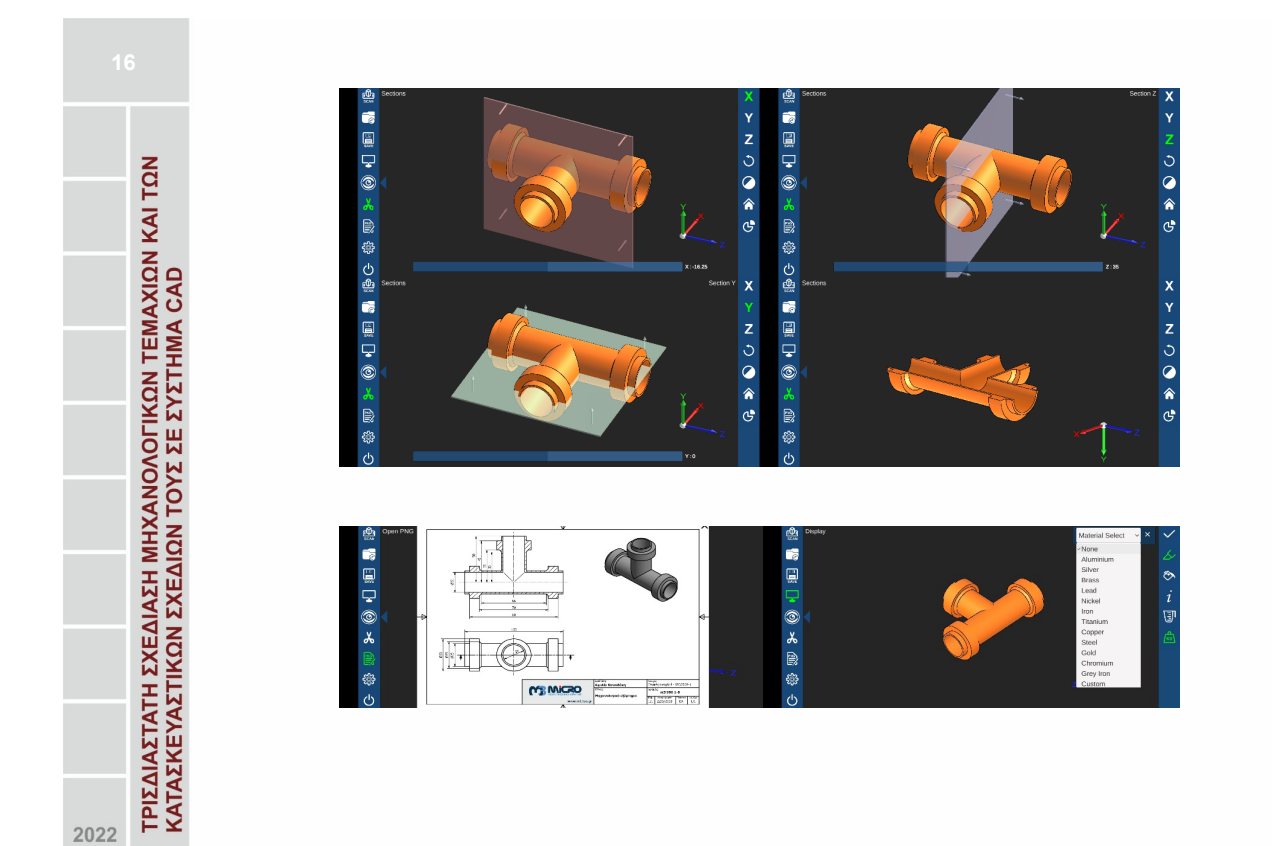

## **Εφαρμογή agmAR**

School of Production Eng. & Management<br>Micromachining & Manufacturing Modeling Lab<br>Prof. Aristomenis Antoniadis О

N3

R

http://www.m3.tuc.gr

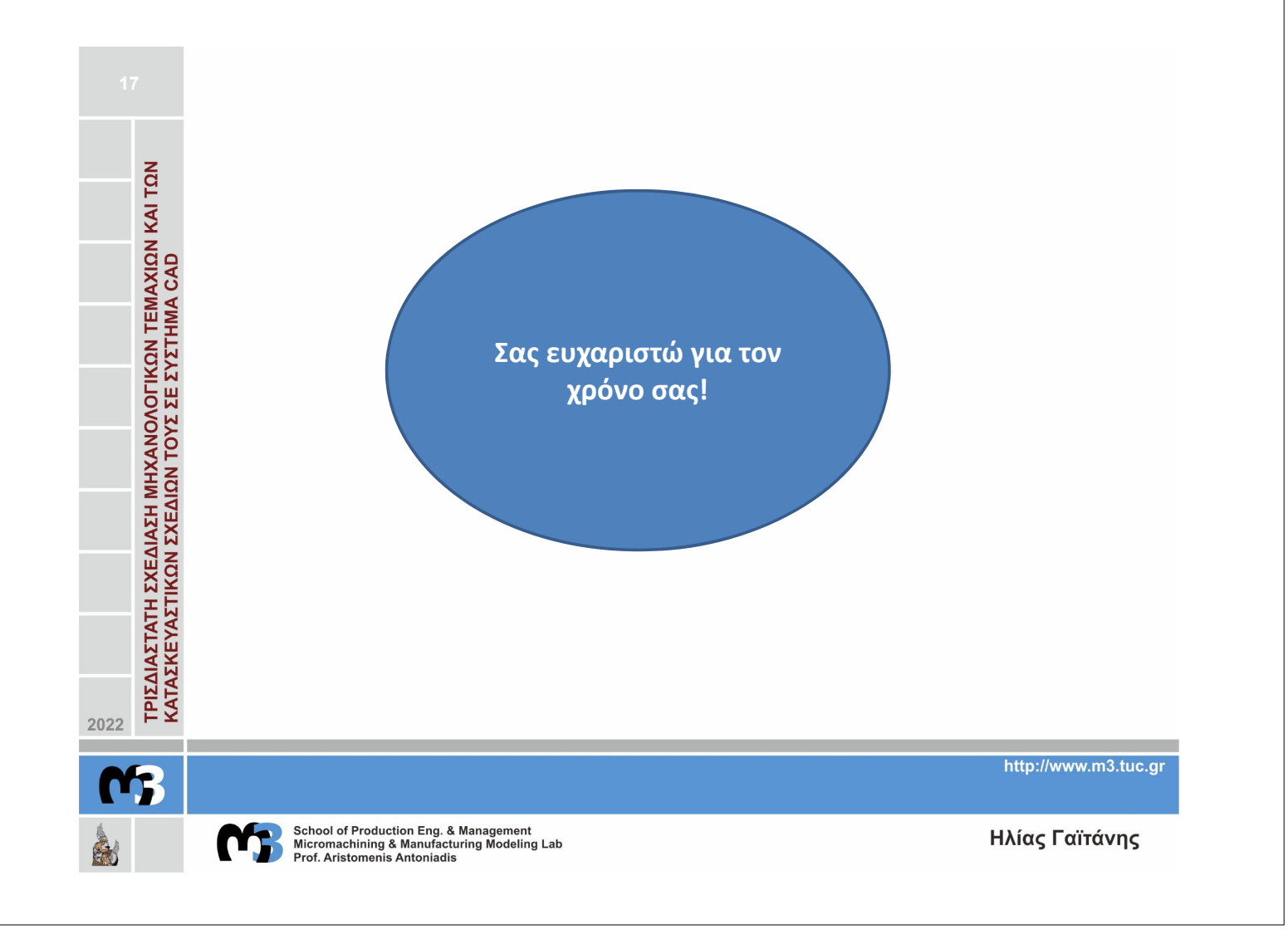